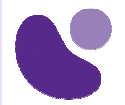

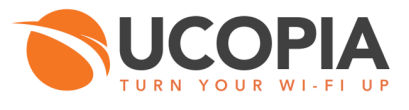

Formation UCOPIA

# **ADVANCED**

## **Installation, configuration et administration avancées**

## **Objectifs**

A l'issue de la formation, les participants seront à même de :

- Positionner un contrôleur UCOPIA avec une licence ADVANCE dans une architecture réseau cible
- Installer et configurer UCOPIA ADVANCE en accord avec les caractéristiques de l'environnement d'accueil (politique d'adressage, organisation VLAN, interfaçage annuaire LDAP)
- Configurer de la redondance pour la haute disponibilité
- Déployer des environnements Out-of-band Edge
- Effectuer un transfert de compétence auprès des personnes qui auront la charge d'administrer et d'exploiter UCOPIA ADVANCE

## **A qui s'adresse ce cours ?**

La formation s'adresse aux techniciens et chefs de projets des partenaires UCOPIA confrontés à la mise en œuvre de la solution UCOPIA ADVANCED chez leurs clients.

## **Pré-requis**

La formation et les supports de cours sont en français et traiteront de la dernière version de la solution UCOPIA.

Les participants devront :

- Avoir obtenu la certification EXPRESS Foundation et avoir suivi la demi-journée EXPRESS Superior
- Avoir une bonne connaissance des technologies réseau (TCP/IP, modèle OSI, 802.1q et routage).
- S'inscrire directement sur la date souhaitée ou envoyer un mail

à formation.ucopia@learneo.com

UCO-ADV

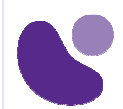

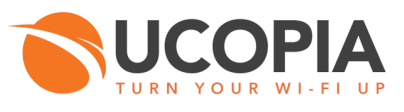

## **Description des Ateliers**

Les ateliers sont organisés en binôme. Chaque binôme dispose d'un contrôleur UCOPIA ADVANCED, d'un point d'accès Wi-Fi, d'un PC portable Wi-Fi et de câbles réseau. Un réseau local et un accès Internet seront mis à la disposition de l'ensemble des participants.

#### **Atelier 1**

- Créer un profil conditionnel dont les droits d'accès varient selon l'heure de la journée
- Configurer des contraintes sur les équipements se connectant avec un même compte utilisateur

#### **Atelier 2**

- Créer un compte mail pour l'envoi du mail de validation au parrain.
- Configurer un portail captif avec le mode Libre avec parrainage
- S'assurer que la connexion de l'utilisateur au réseau est bien conditionnée par la validation du parrain

#### **Atelier 3**

- Configurer un cluster de deux contrôleurs UCOPIA en redondance.
- Contrôler le mécanisme de bascule en cas de défaillance d'un contrôleur.
- Configurer un cluster de deux contrôleurs UCOPIA en mode d'équilibrage de charge.

#### **Atelier 4**

- Intégrer UCOPIA avec u annuaire externe
- Mettre en place une assignation dynamique de profil selon certains champs LDAP

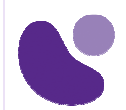

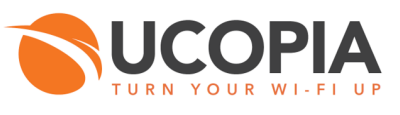

## **Déroulement du stage**

La formation se déroulera sur 1 journée et comprendra 8 participants maximum. Chaque participant travaillera sur son ordinateur portable personnel doté d'un port RJ45 et d'une interface réseau sans-fil

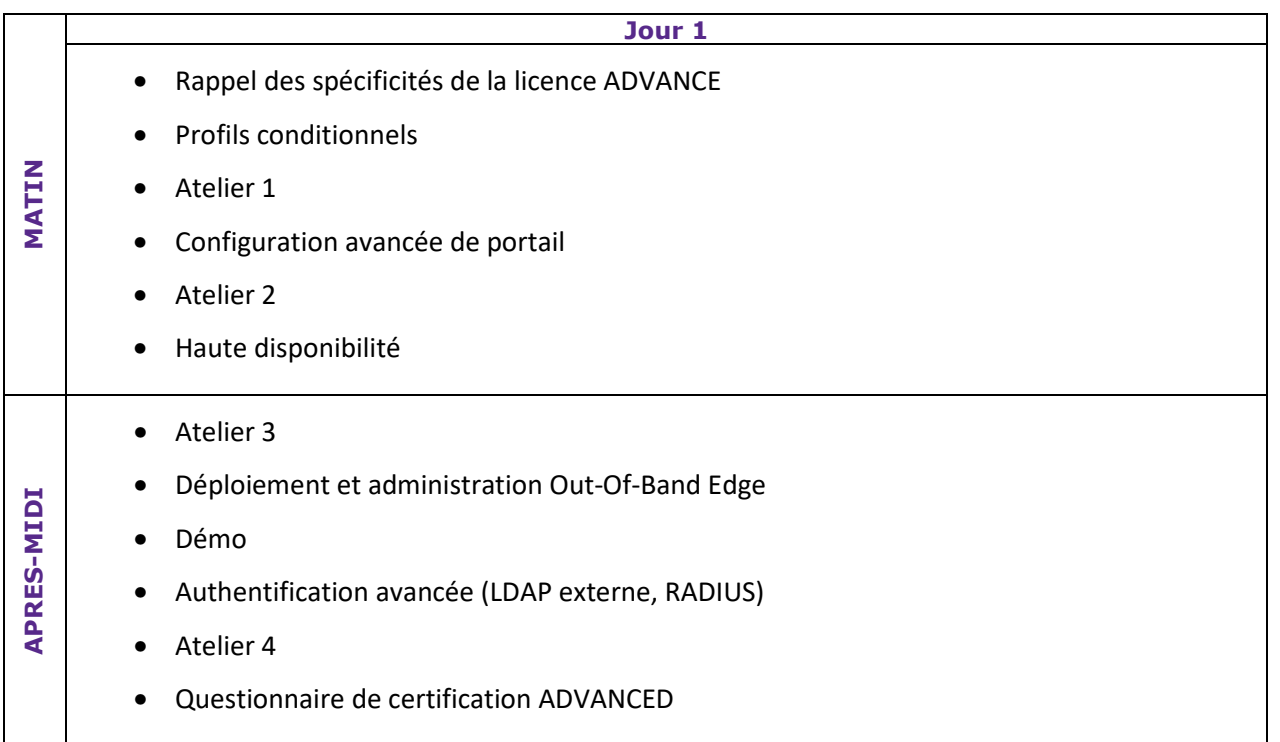

## **Certification**

La certification UCOPIA Advanced est remise à l'issue de la journée de formation à tout participant qui remplira les conditions suivantes :

- Avoir suivi l'intégralité de la formation
- Avoir réalisé avec succès les ateliers
- Avoir répondu au questionnaire de certification Advanced, avec un seuil de réussite de 70%